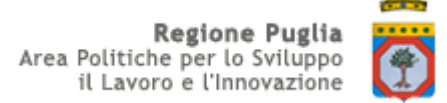

# Denominazione Soggetto Finanziatore richiedente:

\_\_\_\_\_\_\_\_\_\_\_\_\_\_\_\_\_\_\_\_\_\_\_\_\_\_\_\_\_

A mezzo mail

A:

**Puglia Sviluppo S.p.A. Via delle Dalie sn 70026 Modugno (BA)**

 $c/\alpha$ :

I**nnovaPuglia SpA str. Prov. per Casamassima km. 3.000 70010 Valenzano (BA)**

## **Oggetto: Richiesta di attivazione credenziali Sistema Puglia per gestione domande Titolo II capo 3 e Titolo II capo 6**

Si richiede, a far data dal …/.../…., l'attivazione delle credenziali Sistema Puglia (login, password) per l'abilitazione alla gestione delle domande di agevolazione "Aiuti agli investimenti delle piccole e medie imprese – Titolo II capo 3" e "Aiuti agli investimenti delle PMI nel settore turistico-alberghiero" - titolo II capo 6.

Nell'effettuare tale richiesta, questo Istituto dichiara di aver preso visione di quanto disposto nel:

- Regolamento generale dei regimi di aiuto in esenzione Regolamento Regionale n. 17 del 30 settembre 2014;
- Regolamento (UE) n. 651/2014 della Commissione del 17 giugno 2014.

Si comunicano pertanto i dati inerenti le abilitazioni richieste.

L'occasione è gradita per porgere distinti saluti.

Il Responsabile (Nome, timbro e firma)

\_\_\_\_\_\_\_\_\_\_\_\_\_\_\_\_\_\_\_\_\_\_\_\_\_\_

#### **SCHEDA DATI SOGGETTO FINANZIATORE (SF) AIUTI AGLI INVESTIMENTI DELLE PICCOLE E MEDIE IMPRESE – TITOLO II CAPO 3 AIUTI AGLI INVESTIMENTI DELLE PMI NEL SETTORE TURISTICO-ALBERGHIERO" - TITOLO II CAPO 6**

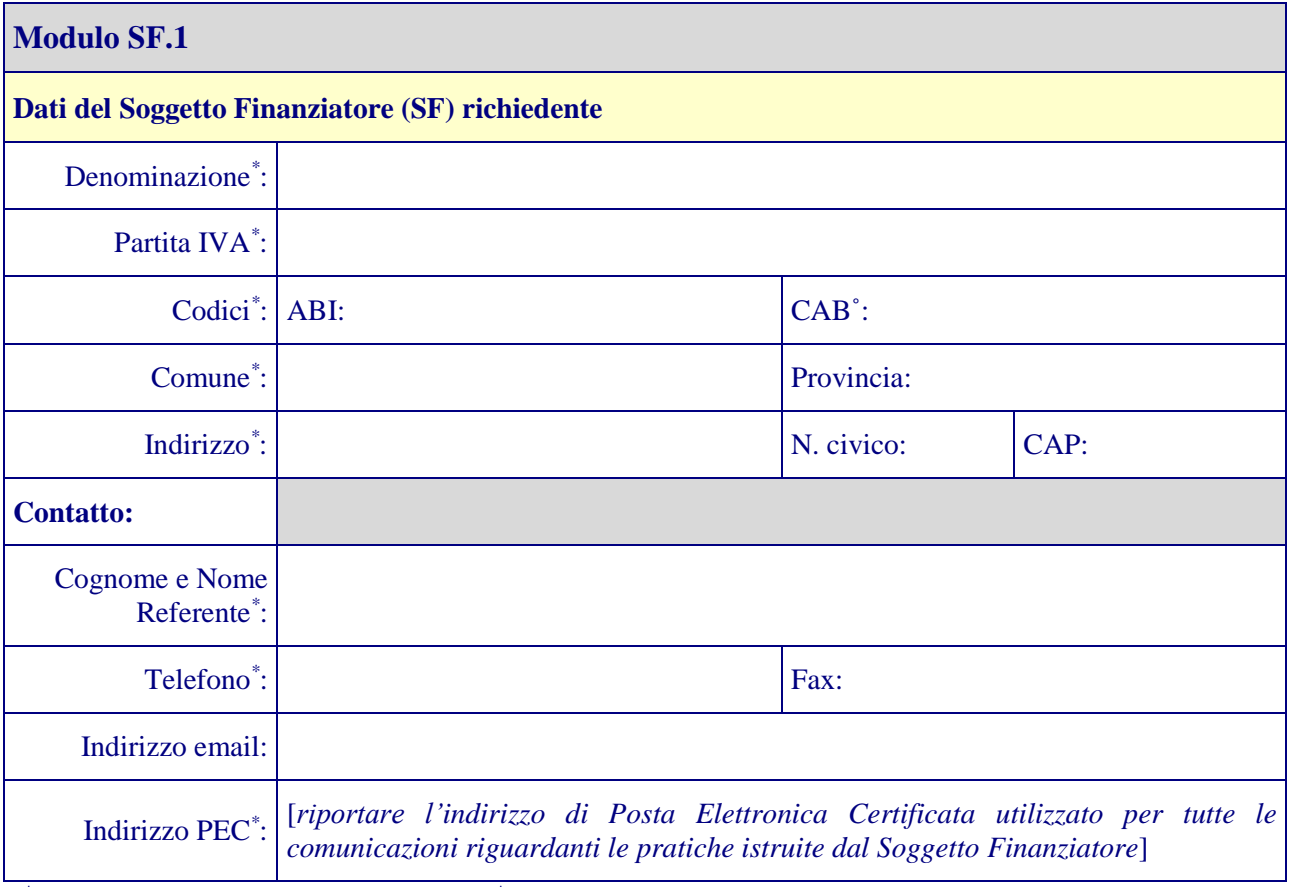

*( \* ) Tutte le informazioni con il simbolo " \*" sono obbligatorie.*

*(˚) Riportare il codice CAB della sede centrale (non riportare CAB di agenzie)*

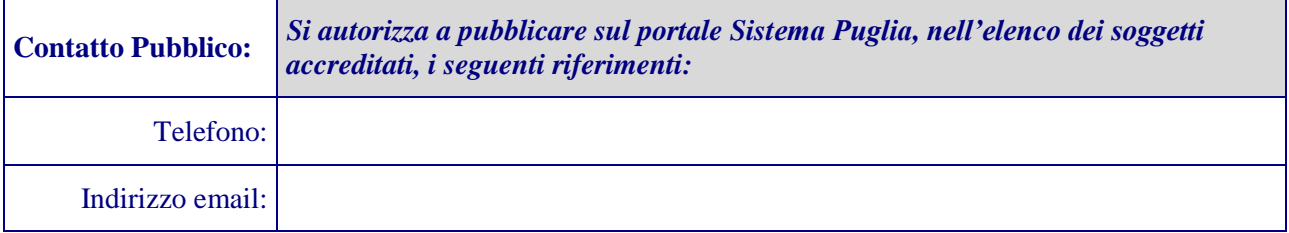

*Tutte le credenziali di accesso al sistema di gestione delle domande Titolo II saranno inviate all'indirizzo email riportato nel modulo.*

### **SCHEDA DATI OPERATORI SOGGETTO FINANZIATORE (SF) AIUTI AGLI INVESTIMENTI DELLE PICCOLE E MEDIE IMPRESE – TITOLO II CAPO 3 AIUTI AGLI INVESTIMENTI DELLE PMI NEL SETTORE TURISTICO-ALBERGHIERO" - TITOLO II CAPO 6**

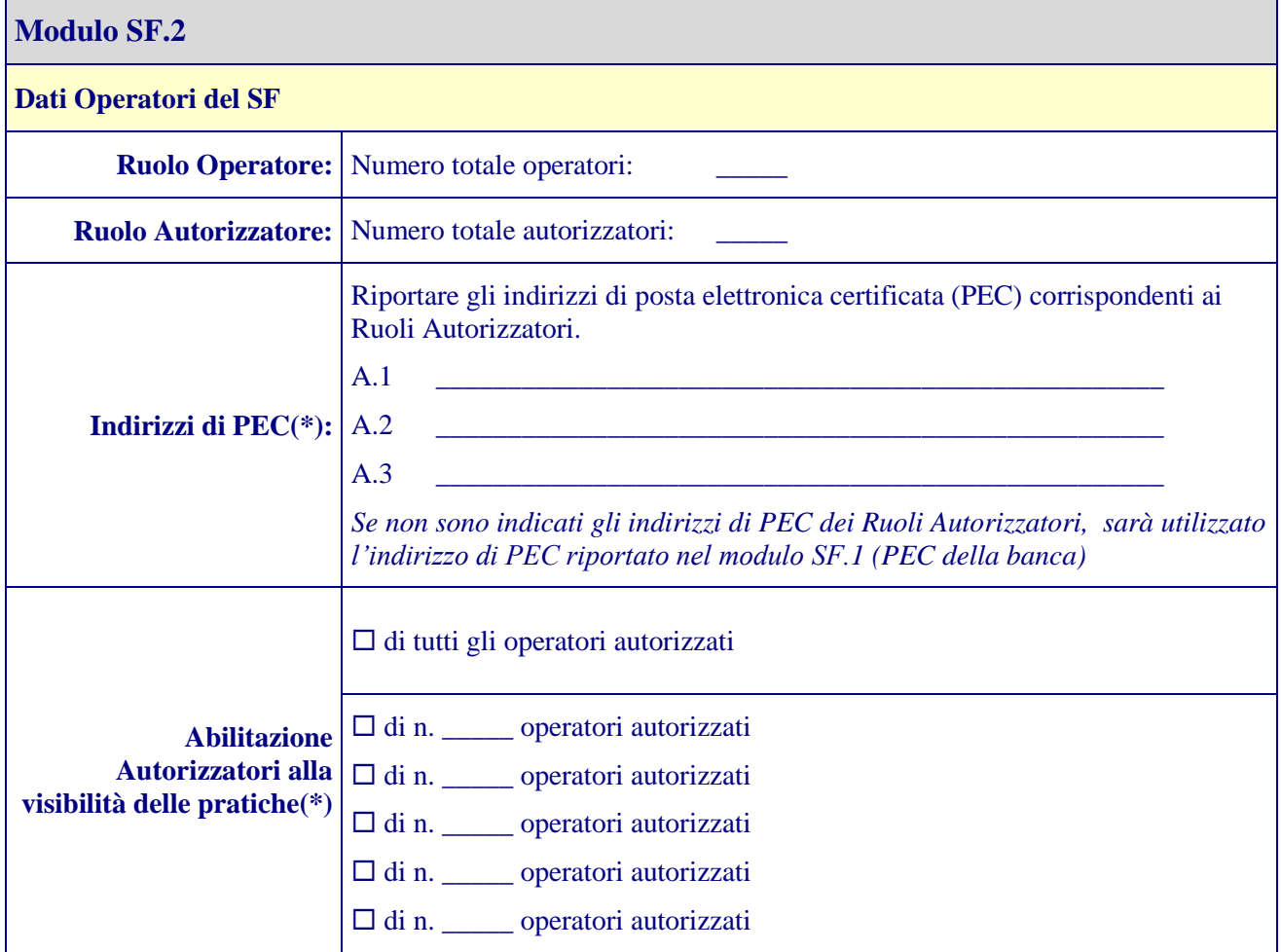

**(\*)** *Aggiungere eventuali righe, se necessario.*

#### **Ruoli:**

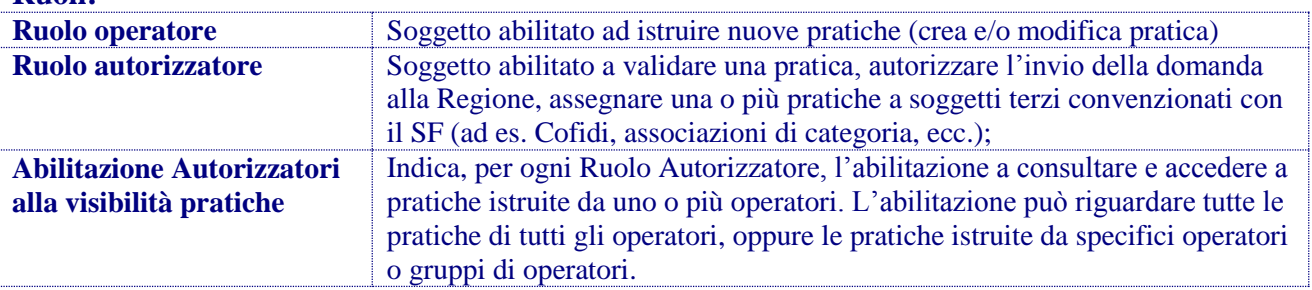

*Le credenziali assegnate dal sistema per l'accesso alle procedure di gestione delle domande Titolo II saranno costituite dalla coppia [Chiave di accesso + Password] generati dal sistema. Tutte le credenziali di accesso al sistema di gestione delle domande Titolo II saranno inviate all'indirizzo email riportato nel modulo.*

### **SCHEDA DATI OPERATORI SOGGETTO INTERMEDIARIO (SI) AIUTI AGLI INVESTIMENTI DELLE PICCOLE E MEDIE IMPRESE – TITOLO II CAPO 3 AIUTI AGLI INVESTIMENTI DELLE PMI NEL SETTORE TURISTICO-ALBERGHIERO" - TITOLO II CAPO 6**

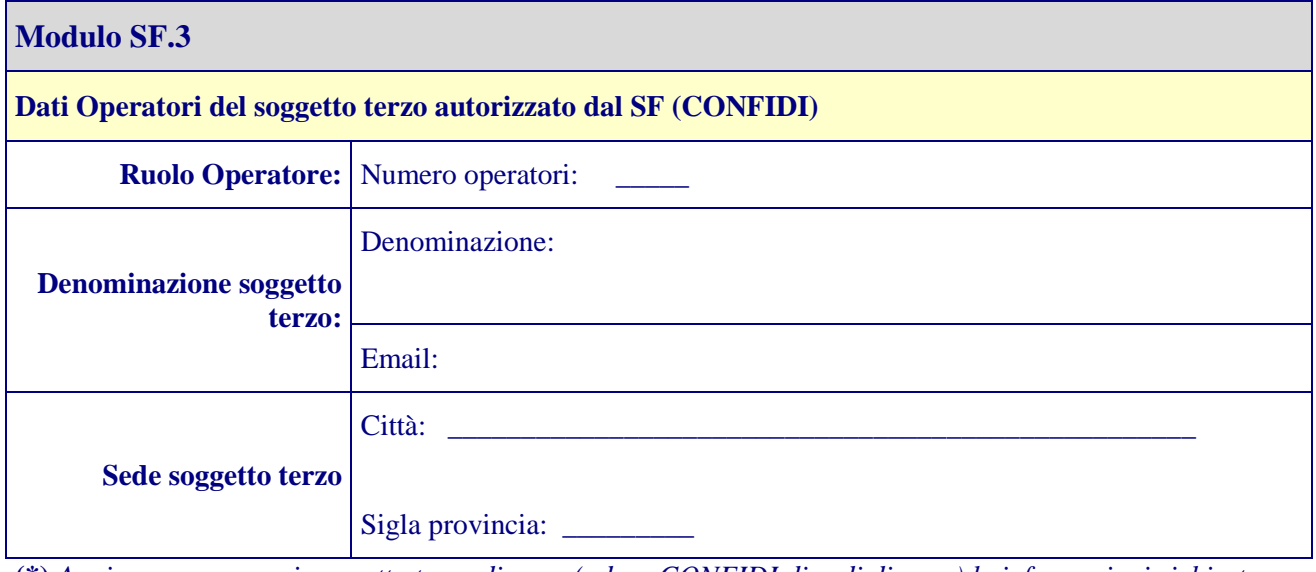

**(\*)** *Aggiungere per ogni soggetto terzo diverso (ad es. CONFIDI di sedi diverse) le informazioni richieste*

*Tutte le credenziali di accesso al sistema di gestione delle domande Titolo II saranno inviate all'indirizzo email riportato nel modulo SF.2 (per i Ruoli di Autorizzatori).*